# Photoshop 2022 () Keygen Crack Serial Key Activator PC/Windows

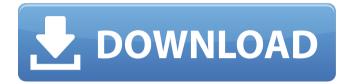

#### Photoshop 2022 () Crack [March-2022]

Using the Selection Tool The \_Select tool\_ enables you to select the subject you want in an image — and to make the selection really stand out in the image. You can choose the kind of selection you want to create. You can select a small area of the photo (the \_pen tool\_) to make a selection and cut that selection out (the \_cut tool\_). You can select a single object (the \_lasso tool\_) or multiple objects (the \_lasso tool\_) to create a selection. You can create a selection that encapsulates all the objects in a group (the \_magic wand tool\_) or create a selection that includes all the objects but not the background (the \_magic wand tool\_). This feature

#### Photoshop 2022 () Full Product Key

It's ideal for users who create graphics for websites and graphics for print publications, promote their clothing, customize their web site, take photos, and make web albums. It is suitable for beginners because it's designed for photographers and those who edit photos, not graphic designers. Photoshop elements comes with an integrated program called Smart filter that automatically detects the object and its surroundings in order to remove unwanted objects such as clothing and hair from your photo. This is great for people who don't know how to use Photoshop. You can also remove objects with the help of the manual tool. Photoshop Elements supports layers, which lets you

edit your photos one by one. You can easily delete, resize, cut, copy, move, or paste objects in layers. You can also add effects and change colors and exposure. This version has two layers, one for the background and one for the object you want to work on. You can make photo collages with plenty of options. In addition to objects and layers, you can even use this version to edit your texts and add images to your blog. It features a feature called "Smart Sharpen". The Smart Sharpen function can also be used to sharpen photos of printed documents and to prepare your photos for printing. The disadvantages of this version are that it lacks a camera RAW support, no text tool is included and a feature called "merge layers" is missing which is needed to merge layers or to change the layer order. It comes with a user interface that is very similar to Photoshop. It is designed to suit the needs of artists. You can easily work with objects and edit layers thanks to the many features of Photoshop. There are more than 500 features to choose from. Photoshop comes with a variety of tools for professional and amateur photographers. You can use it to do almost anything - you can use it to retouch a photo, to change the color of an object, to make a drawing, to make a collage, to resize or crop an image, to change the background and to enhance the colors. The proversion of Photoshop is very similar to Elements. Most of the features are available in both versions. They are called the same. It's a great software for beginners and any user who needs to retouch photos or make images for the web. It's a lot more expensive than Photoshop Elements because it 388ed7b0c7

### Photoshop 2022 () Crack +

Post-remission therapy for acute myeloid leukaemia: a practical approach based on the retrospective data from the European Organization for Research and Treatment of Cancer (EORTC) Group. The use of various regimens during the post-remission treatment phase of the acute myeloid leukaemia (AML) has remained a controversial issue. The goal of this review is to provide a practical guide of post-remission treatment based on recent retrospectively analysed results from European Organization for Research and Treatment of Cancer (EORTC) studies. After relapse, patients can achieve second remission in 10-40% of patients; and long-term disease-free survivors occur in about 10-15%. The relatively short intervals between consecutive relapses suggest that the frequency of those treatments in the post-remission phase should be defined very carefully. The EORTC ALL-2001 study (Leukermin/Re-MA) has reported results of CR/CRh patients treated with the pro-drug combination of high-dose cytarabine (Ara-C) and amsacrine (AMSA) given as one cycle during the first year after consolidation, and one cycle only if no event occurred. In the second year of this study, the relapse rate increased to more than 60%. This trend is already visible in early trials in which patients are treated with prolonged courses. Due to the poor outcome during the first year after chemotherapy, and possibly because of the drugs' myelosuppressive and thrombocytopenic properties, the continuation of remission-induction therapy in post-induction and post-consolidation phases is not advised. It has also been shown that with the use of two courses of consolidation, the probability of post-consolidation CR/CRh is significantly higher. Therefore, post-induction chemotherapy in at least two cycles seems advisable. For patients who remain in first post-consolidation CR/CRh (or in CR in first post-induction cycle) a randomised trial is recommended. It may be premature to start the post-consolidation period until the value of consolidation therapy has been clarified. A non-invasive system for the continuous measurement of respiratory motion during radiotherapy for lung cancer. Using a non-invasive system, we continuously measured respiratory motion of 10 patients with lung cancer. The system was composed of an electromagnetic sensor, a signal processing system and a ventilation monitor. The respiratory signal picked up by the sensor was

#### What's New in the Photoshop 2022 ()?

// +build go1.7 // Copyright 2015 Zebediah Figura (zebra@cpan.org) // //
Licensed under the Apache License, Version 2.0 (the "License"); // you may not

use this file except in compliance with the License. // You may obtain a copy of the License at // // // Unless required by applicable law or agreed to in writing, software // distributed under the License is distributed on an "AS IS" BASIS, // WITHOUT WARRANTIES OR CONDITIONS OF ANY KIND, either express or implied. // See the License for the specific language governing permissions and // limitations under the License. package tlsfence import ( "encoding/json" "errors" "fmt" "io/ioutil" "net/http" "net/http/httptest" "strings" "testing" "time" "github.com/stretchr/testify/require" ) func TestInit(t \*testing.T) { var testc chan struct{} ts := &TestServer{} ts.tmpdir = "tmpdir" ts.CustomRootCAs = []byte{1, 2, 3, 4, 5, 6, 7, 8} ts.CustomCertificates = []\*http.Request{ ts.makeCert("cert", "ca.pem"), ts.makeCert("ca", "ca.pem"), ts.makeCert("ca", "rsa.pem"), } err := ts.init(false, 200) require.NoError(t, err) req, err := http.NewRequest("GET", ts.ServerURL(), nil) req.Header.Add("Authorization", "Basic Test") err = ts.doRequest(req) if err!= nil { t.

## System Requirements:

Discussions, thoughts, suggestions, feedback, or just plain general comments are welcome! I am always looking for ways to improve the game so let me know if you find a bug, or have a suggestion! I will try my best to fix things up within a few days of receiving feedback, although I do have to prioritize the issues to make sure I do not miss a deadline. Thank you for playing my game! I hope you enjoy it! If you have any questions or suggestions, please feel free to drop me a note

https://www.ipaustralia.gov.au/system/files/webform/policy\_register\_uploads/we nrei481.pdf http://www.ecomsrl.it/photoshop-2021-version-22-0-1-install-crack-torrentactivation-code-mac-win-2022/ http://peerfdethand.volasite.com/resources/Adobe-Photoshop-CC-Latest.pdf https://startpointsudan.com/index.php/2022/07/05/photoshop-2022-version-23-1 -1-crack-mega-with-key-free-latest/ https://sergevsubbotin470.wixsite.com/cutidema/post/photoshop-2021-version-2 2-2-ib-kevgen-exe-activation-code-free-download-2022 https://triiimitraperkasa.com/wpcontent/uploads/2022/07/Adobe Photoshop 2022 version 23.pdf http://domainbirthday.com/?p=8595 https://mandarinrecruitment.com/system/files/webform/adobephotoshop-2022-version-231 8.pdf http://mosorbio.yolasite.com/resources/Adobe-Photoshop-CS6-Hacked--Updated.pdf https://alternantreprise.com/non-classifiee/photoshop-cc-2019-version-20-freemac-win-april-2022/ https://generalskills.org/%fr% http://sicstebi.yolasite.com/resources/Adobe-Photoshop-2022-Version-2341-Free-WinMac-Latest.pdf https://www.suvcars.com/advert/photoshop-cc-2015-version-16-universalkeygen-with-full-keygen/ https://mykingdomtoken.com/upload/files/2022/07/y8lcgFyR3d2eC3f1Ejv6\_05\_cc 254d5454ae5a8fd640d4073ab4e19b file.pdf https://www.amphenolalden.com/system/files/webform/Adobe-Photoshop-<u>CC-2014.pdf</u> http://mirrordancehair.com/wp-content/uploads/2022/07/tamodi.pdf https://theblinkapp.com/photoshop-cc-2019-full-product-key-updated/ https://www.beliveu.com/upload/files/2022/07/kx/2I4CsPgskWdQx/By/ 05 cc254d 5454ae5a8fd640d4073ab4e19b\_file.pdf

https://thoitranghalo.com/2022/07/05/photoshop-cs6-serial-number-product-key-free-download/

https://you.worldcruiseacademy.co.id/upload/files/2022/07/szlwYjhYIErE2F2VZo8 O 05 cc254d5454ae5a8fd640d4073ab4e19b file.pdf

https://zymlink.com/advert/photoshop-2021-version-22-1-0-universal-keygenfree-win-mac/

https://www.nkes.in/sites/nkes.in/files/webform/zyreger733.pdf

https://dronezone-nrw.2ix.de/advert/photoshop-cs5-3264bit/

https://brightsun.co/wp-content/uploads/2022/07/Adobe\_Photoshop\_2021\_Versio n 2201 Torrent Activation Code Download.pdf

https://www.mrod.fr/system/files/webform/pearquyn509.pdf

https://www.mil-spec-industries.com/system/files/webform/mexiraq529.pdf

https://superyacht.me/advert/adobe-photoshop-cs4-serial-number-and-product-key-crack-torrent-activation-code-download-2022-latest/

https://www.carlingtech.com/sites/default/files/webform/morfern92.pdf https://tuscomprascondescuento.com/2022/07/05/photoshop-cs4-product-key-for-

windows-final-2022/

https://psychomotorsports.com/classic-

cars/29631-photoshop-2022-version-23-serial-key/